- 第三 携帯無線通信の中継を行う陸上移動局の無線設備
- 一 一般事項
	- 1 試験場所の環境
		- ⑴ 技術基準適合証明における特性試験の場合 室内の温湿度は、JIS Z 8703による常温及び常湿の範囲内とする。
		- ⑵ その他の場合
			- ⑴に加えて周波数の偏差については二の項を行う。
	- 2 電源電圧
		- ⑴ 技術基準適合証明における特性試験の場合 外部電源から試験機器への入力電圧は、定格電圧とする。
		- ⑵ その他の場合

外部電源から試験機器への入力電圧は、定格電圧及び定格電圧±10%とする。ただし、次の 場合を除く。

- ア 外部電源から試験機器への入力電圧が±10%変動したときにおける試験機器の無線部(電 源を除く。)の回路への入力電圧の変動が±1%以下であることが確認できた場合は、定格 電圧のみで測定する。
- イ 電源電圧の変動幅が±10%以内の特定の変動幅内でしか試験機器が動作しない設計となっ ており、その旨及び当該特定の変動幅の上限値と下限値が工事設計書に記載されている場合 は、定格電圧並びに当該特定の変動幅の上限値及び下限値で測定する。
- 3 試験周波数と試験項目
	- ⑴ 試験機器の発射可能な周波数帯が800MHz帯、1.5GHz帯、1.7GHz帯及び2GHz帯の周波数帯を 使用する場合は、周波数帯域ごとに測定する。
	- ⑵ 試験周波数は、設備規則に規定する基地局対向器及び陸上移動局対向器に使用される周波数 帯域とする。
	- ⑶ 各周波数帯域において試験機器が発射可能な周波数のうち、上限、中間及び下限の3波の周 波数(試験機器の発射可能な周波数が3波以下の場合は、すべての周波数)で測定する。
	- ⑷ 七の項及び八の項については、⑶に関わらず上限及び下限の周波数について試験を実施する。
	- ⑸ 五の項から八の項まで及び十の項については、⑶及び⑷に加え、周波数帯域ごとに中継可能 な全周波数を同時に送信した状態で試験を実施する。
	- ⑹ 複数の電気通信事業者の周波数帯域を扱う無線設備にあっては、電気通信事業者に割り当て られる周波数ごとに、⑵から⑸までの周波数で測定を行う。
- 4 試験信号入力レベル
	- ⑴ 試験信号入力レベルは、申請の出力レベル最大値-申請の利得+5dBとする。ただし、過入 力に対し送信を停止する機能を有する場合は、試験信号入力レベルは送信を停止する直前の値 とする。
	- ⑵ 試験機器が利得可変機能を有する場合は、試験信号入力レベルは、⑴に加え、最低利得状態 及び最大利得状態の入力レベルとする。
	- ⑶ 個別試験項目で、入力レベルを指定している場合は、個別の試験項目の指定による。
- 5 試験条件
	- ⑴ 試験環境等

入出力のアイソレーションが取れない場合は、シールドボックス等を用いること。

⑵ 入力試験信号

入力試験信号として用いる信号発生器は、無変調搬送波及び符号分割多元接続方式携帯無線 通信のうち毎秒3.84メガチップのものの標準的な変調(標準符号化試験信号による変調)をか けた信号(連続波)を出力することができるものであること。

また、他の方式と空中線や共通増幅部等共用する部分がある場合は、共用する方式の変調波 又は無変調波を出力することができる機能を有すること。

6 予熱時間

工事設計書に予熱時間が必要である旨が記載されている場合は、記載された予熱時間経過後、 測定する。

- 7 測定器の精度と較正等
	- ⑴ 測定器は較正されたものを使用する。
	- ⑵ 測定用スペクトル分析器はデジタルストレージ型とする。ただし、FFT方式を用いるもの であっても、検波モード、分解能帯域幅、ビデオ帯域幅等各試験項目の「スペクトル分析器の 設定」ができるものは使用することができる。
- 8 その他
	- ⑴ 試験機器の擬似負荷は、特性インピーダンス50Ωの減衰器とする。
	- ⑵ 本試験方法は、次の動作モード及び試験端子を有するものに適用する。
		- ア 試験機器の試験用動作モード
		- (ア) 強制送信制御(連続送信状態)
		- (イ) 強制受信制御(連続受信状態)
		- イ 試験機器に備える試験用端子
		- (ア) アンテナ端子(送受信装置の出力端からアンテナ給電線の入力端の間で、測定技術上支 障ないもの)
		- (イ) 動作モード制御端子
- 二 温湿度試験
	- 1 測定系統図

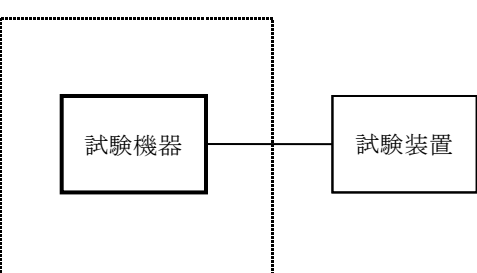

温湿度試験槽(恒温槽)

- 2 試験機器の状態
	- ⑴ 3⑴ア、⑵ア又は⑶アの温湿度状態に設定して、試験機器を温湿度試験槽内で放置している ときは、試験機器を非動作状態とする。
	- ⑵ 3⑴イ、⑵イ又は⑶イの放置時間経過後、試験機器の動作確認を行う場合は、試験機器を試 験周波数に設定して通常の使用状態で送信する。
- 3 測定操作手順
	- ⑴ 低温試験
		- ア 温湿度試験槽内に設置し、この状態で温湿度試験槽内の温度を低温(0℃、-10℃又は-20℃のうち試験機器の仕様の範囲内で最低のもの)かつ常湿に設定する。
		- イ この状態で1時間放置する。
		- ウ イの時間経過後、温湿度試験槽内で一の項2⑵の電源電圧を加えて試験機器を動作させる。
		- エ 三の項に準じ、試験機器の周波数を測定する。
	- ⑵ 高温試験
		- ア 温湿度試験槽内に設置し、この状態で温湿度試験槽内の温度を高温(40℃、50℃又は60℃ のうち試験機器の仕様の範囲内で最高のもの)かつ常湿に設定する。
		- イ この状態で1時間放置する。
		- ウ イの時間経過後、温湿度試験槽内で一の項2⑵の電源電圧を加えて試験機器を動作させる。
		- エ 三の項に準じ、試験機器の周波数を測定する。
	- ⑶ 湿度試験
		- ア 温湿度試験槽内に設置し、この状態で温湿度試験槽内の温度を35℃に、相対湿度95%又は 試験機器の仕様の最高湿度に設定する。
- イ この状態で4時間放置する。
- ウ イの時間経過後、温湿度試験槽の設定を常温常湿の状態に戻し、結露していないことを確 認した後、一の項2⑵の電源電圧を加えて試験機器を動作させる。
- エ 三の項に準じ、試験機器の周波数を測定する。
- 4 その他
	- ⑴ 使用環境の温湿度範囲について、温度又は湿度のいずれか一方が常温又は常湿の範囲より狭 く、かつ、他方が常温又は常湿の範囲より広い場合であって、その旨が工事設計書に記載され ている場合には、当該狭い方の条件を保った状態で当該広い方の条件の試験を行う。
	- ⑵ 常温及び常湿の範囲を超える場合であっても、3⑴から⑶までで示す温度又は湿度に該当し ない場合は、温湿度試験を省略することができる。
	- ⑶ 入力信号での周波数が変化しない次の方式の場合は温湿度試験を省略できる。
		- ア RF信号を増幅器のみで中継し周波数変換を行わない無線設備
		- イ RF信号をIF信号に変換し帯域制限を行った後、RF信号に戻す方式で、RF信号をI F信号に変換する局部発振器とIF信号をRF信号に変換する局部発振器が同じ局部発振器 を使用し同一の周波数に戻す無線設備
		- ウ 中継信号をA/D変換器を介してデジタル信号処理を行いD/A変換器によりアナログ信 号とする信号処理を行う場合には、これらの信号処理において周波数が変動しないことが証 明された場合及びクロック周波数が変動した場合においても入力周波数に対し出力の周波数 が変動しない無線設備
- 三 周波数の偏差
	- 1 測定系統図

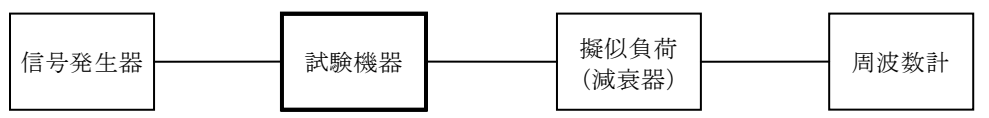

- 2 測定器の条件
	- ⑴ 周波数計としては、周波数カウンタ又はスペクトル分析器を使用する。
	- ⑵ 周波数計の測定確度は、設備規則に規定する許容値の1/10以下とする。
	- ⑶ 信号発生器の周波数を試験周波数に設定し、無変調の連続波として、試験信号入力レベルを 試験機器に加える。
- 3 試験機器の状態 信号発生器から試験周波数を連続受信し、擬似負荷へ連続送信できる状態にする。
- 4 測定操作手順
	- ⑴ 試験機器の周波数を測定する。
	- ⑵ 複数の空中線端子を有する場合は、それぞれの空中線端子において測定する。
- 5 試験結果の記載方法
	- ⑴ 結果は、測定値をMHz単位で記載するとともに、測定値の割当周波数に対する偏差をHz単位 で+又は-の符号を付して記載する。
	- ⑵ 複数の空中線端子を有する場合は、それぞれの空中線端子の測定値を記載すること。
- 6 その他

複数の空中線端子を有する場合であって、次に該当する場合には、一の代表的な空中線端子の 測定結果を測定値とすることができる。

- ⑴ RF信号を増幅器のみで中継し周波数変換をしない無線設備
- ⑵ RF信号をIF信号に変換し帯域制限等を行った後、再度RF信号に戻す方式で共通の局部 発振器を使用し同一周波数に戻す無線設備
- 四 占有周波数帯幅
	- 1 測定系統図

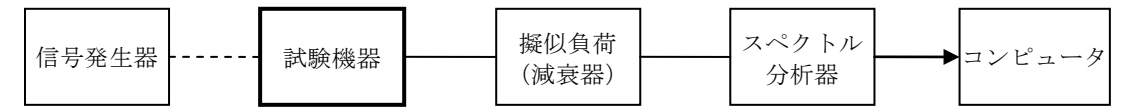

2 測定器の条件

⑴ 信号発生器は、試験周波数に設定し、拡散された連続送信状態とする。十四の項の変調状態 で変調をかけ、試験信号入力レベルに設定する。

⑵ スペクトル分析器は以下のように設定する。

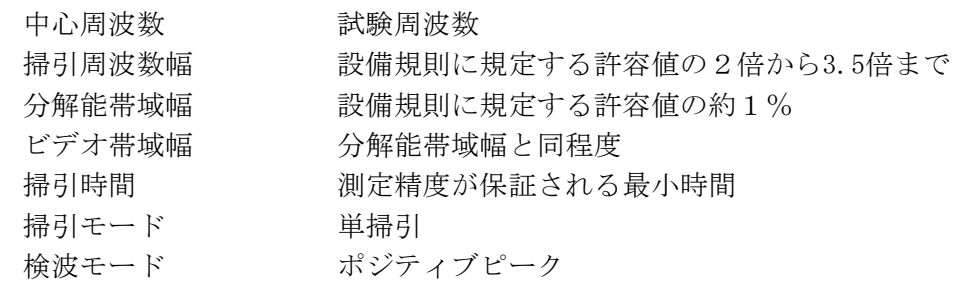

- 3 試験機器の状態
	- ⑴ 信号発生器から試験周波数を連続受信し、擬似負荷へ連続送信できる状態にする。
- ⑵ 試験機器の出力レベルを調整できるものにあっては、出力が最大となるように設定する。
- 4 測定操作手順
	- ⑴ 掃引を終了後、全データ点の値をコンピュータの配列変数に取り込む。
	- ⑵ 全データについて、dBm値を電力次元の真数に換算し、その電力総和を求め、「全電力」値 として記憶する。
	- ⑶ 最低周波数のデータから順次上に電力の加算を行い、この値が「全電力」の0.5%となる限 界データ点を求める。その限界点を周波数に変換して「下限周波数」として記憶する。
	- ⑷ 最高周波数のデータから順次下に電力の加算を行い、この値が「全電力」の0.5%となる限 界データ点を求める。その限界点を周波数に変換して「上限周波数」として記憶する。
	- ⑸ 基地局対向器及び陸上移動局対向器をそれぞれ測定する。
	- ⑹ 複数の空中線を有する場合は、それぞれの空中線端子において測定する。
- 5 試験結果の記載方法
	- ⑴ 「上限周波数」と「下限周波数」の差を求め、MHz単位で記載する。
	- ⑵ 複数の空中線端子を有する場合は、それぞれの空中線端子の測定を記載する。
- 6 その他

スペクトル分析器の検波モードを「サンプル」とすることができる。この場合において、スペ クトル分析器の表示モードは「平均化処理」とする。

- 五 スプリアス発射又は不要発射の強度⑴ (陸上移動局対向器)
	- 1 測定系統図

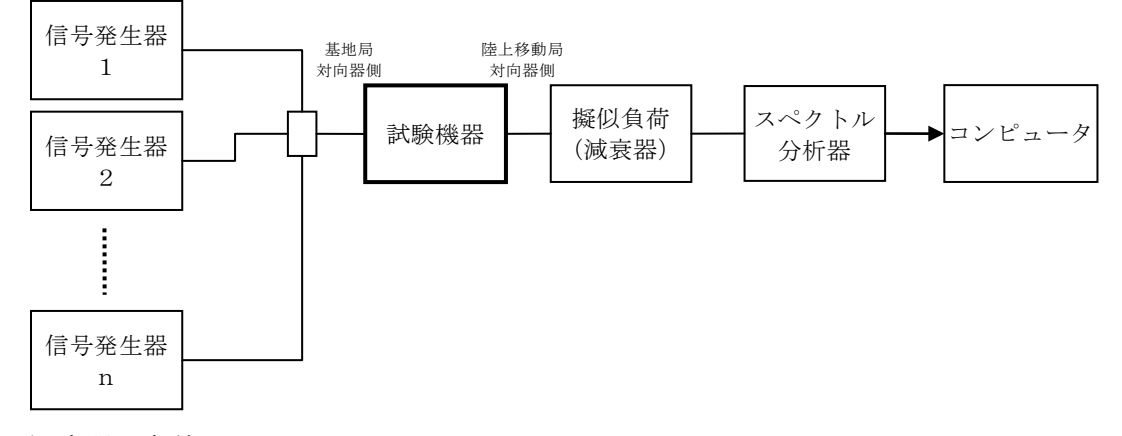

- 2 測定器の条件
	- ⑴ 搬送波抑圧フィルタは必要に応じて使用する。
- ⑵ 信号発生器1からnまでの設定は、次のようにする。
	- ア 中継可能な全周波数を送信して行う試験は、信号発生器1からnまでを各割当周波数に設 定し、送信周波数帯域内のすべての割当周波数において拡散された連続送信状態とする。
	- イ 1波ごとに送信して行う試験は、一の信号発生器を用いる。この場合において、変調条件 は、十四の項の変調条件で変調をかけ、試験信号入力レベルに設定する。
- ⑶ 不要発射探索時のスペクトル分析器の設定は次のようにする。

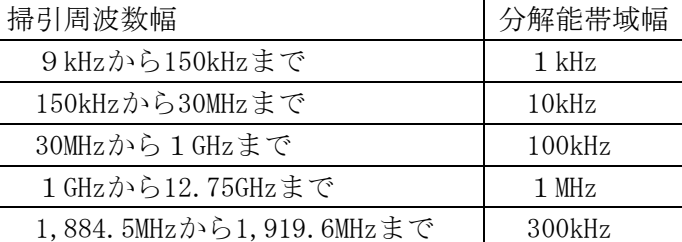

ビデオ帯域幅 分解能帯域幅と同程度

- 掃引時間 測定精度が保証される最小時間
- 入力レベル 最大のダイナミックレンジとなる値
- 掃引モード 単掃引
- 検波モード ポジティブピーク
- ただし、掃引周波数幅について次の周波数帯域は除く。
	- ア 送信周波数帯域
	- イ 送信周波数帯域内の上限の割当周波数から上限の割当周波数に12.5MHz加えた周波 数まで
	- ウ 送信周波数帯域内の下限の割当周波数から12.5MHz減じた周波数から下限の割当周 波数まで

なお、1,884.5MHzから1,919.6MHzまでについては、アからウまでの範囲であっても除外しな いこと。

⑷ 不要発射振幅測定時のスペクトル分析器の設定は、次のようにする。

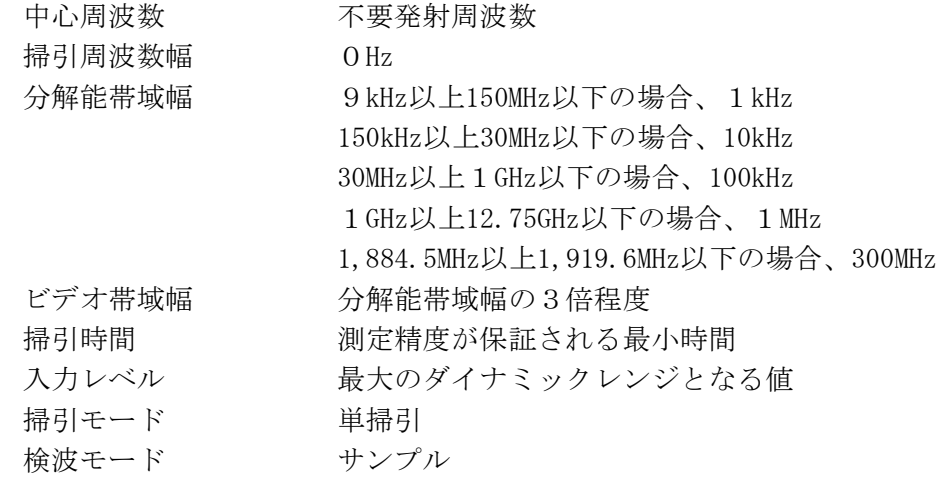

- 3 試験機器の状態
- ⑴ 信号発生器から試験周波数を連続受信し、擬似負荷へ連続送信できる状態にする。
- ⑵ 試験機器の出力レベルを調整できるものにあっては、出力が最大となるように設定する。
- 4 測定操作手順
	- ⑴ スペクトル分析器の設定を2⑶とし、掃引周波数帯ごとに不要発射を探索する。 この場合に おいて、送信周波数帯域及び送信周波数帯域内の上限の割当周波数から上限の割当周波数に12 .5MHz加えた周波数まで及び送信周波数帯域内の下限の割当周波数から下限の割当周波数から1 2.5MHz減じた周波数までの周波数範囲を探索から除外すること。
	- ⑵ 探索した値が設備規則に規定する許容値以下の場合は、探索した値を測定値とする。
- ⑶ 探索した値が設備規則に規定する許容値を超える場合は、不要発射の周波数を求め、スペク トル分析器の設定を2⑷として、全データ点の値をコンピュータに取り込み、その全データを 電力の真数に換算し、平均化処理を行った値をdBm値に換算して、不要発射の振幅値とする。
- ⑷ 複数の空中線端子を有する場合は、それぞれの空中線端子において測定する。
- 5 試験結果の記載方法
	- ⑴ 測定した不要発射の値を次のとおり各周波数帯幅値の絶対値で記載する。

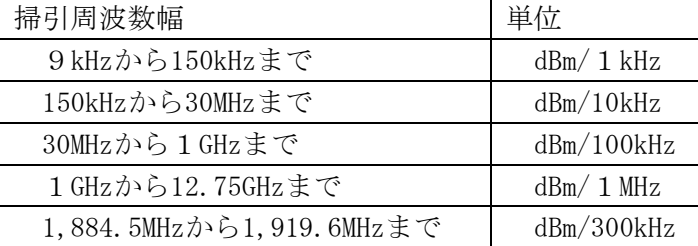

- ⑵ 多数のデータ点を記載する場合は、設備規則に規定する許容値の帯域ごとにレベルの降順に 並べ周波数とともに記載する。
- ⑶ 複数の空中線端子を有する場合は、それぞれの空中線端子の測定値において周波数帯ごとに おける総和を⑴の単位で周波数とともに記載し、それぞれの空中線端子ごとに最大の1波を⑴ の単位で周波数とともに記載する。
- 6 その他
	- ⑴ 4⑶で測定した場合は、スペクトル分析器のY軸スケール絶対値を電力計及び信号発生器を 使用して確認すること。

⑵ スペクトル分析器の検波モードの「サンプル」の代わりに「RMS」を用いることができる。

- 六 スプリアス発射又は不要発射の強度⑵(基地局対向器)
	- 1 測定系統図

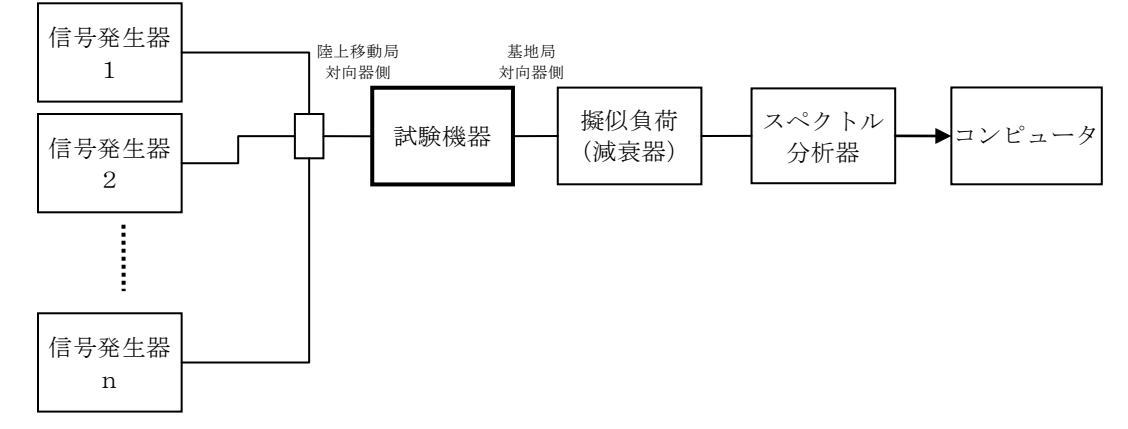

- 2 測定器の条件
	- ⑴ 搬送波抑圧フィルタは必要に応じて使用する。
	- ⑵ 信号発生器1からnまでの設定は、次のようにする。
		- ア 中継可能な全周波数を送信して行う試験は、信号発生器1からnまでを、各割当周波数に 設定し、送信周波数帯域内のすべての割当周波数において拡散された連続送信状態とする。
		- イ 1波ごとに送信して行う試験は、一の信号発生器を用いる。この場合において、変調条件 は、十四の項の変調条件で変調をかけ、試験信号入力レベルに設定する。
	- ⑶ 不要発射探索時のスペクトル分析器の設定は次のようにする。

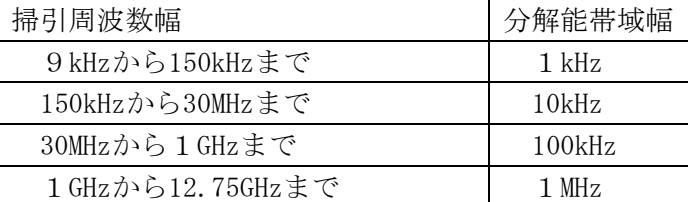

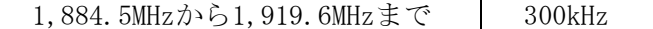

- ビデオ帯域幅 分解能帯域幅と同程度
- 掃引時間 測定精度が保証される最小時間
- 入力レベル 最大のダイナミックレンジとなる値
- 掃引モード 単掃引
- 検波モード ポジティブピーク
- ただし、掃引周波数幅について次の周波数帯域は除く。
	- ア 送信周波数帯域
	- イ 送信周波数帯域内の上限の割当周波数から上限の割当周波数に12.5MHz加えた周波 数まで
	- ウ 送信周波数帯域内の下限の割当周波数から12.5MHz減じた周波数から下限の割当周 波数まで

なお、1,884.5MHzから1,919.6MHzまでについては、アからウまでの範囲であっても除外し ないこと。

- ⑷ 不要発射振幅測定時のスペクトル分析器の設定は次のようにする。
	- 中心周波数 不要発射周波数 掃引周波数幅 OHz 分解能帯域幅 9kHz以上150kHz以下の場合、1kHz 150kHz以上30MHz以下の場合、10kHz 30MHz以上1GHz以下の場合、100kHz 1GHz以上12.75GHz以下の場合、1MHz 1,884.5MHz以上1,919.6MHz以下の場合、300kHz ビデオ帯域幅 分解能帯域幅の3倍程度 入力レベル 最大のダイナミックレンジとなる値 掃引モード 単掃引 検波モード サンプル
- 3 試験機器の状態
- ⑴ 信号発生器から試験周波数を連続受信し、擬似負荷へ連続送信できる状態にする。
- ⑵ 試験機器の出力レベルを調整できるものにあっては、出力が最大になるように設定する。
- 4 測定操作手順
	- ⑴ スペクトル分析器の設定を2⑶とし、掃引周波数帯幅ごとに不要発射を探索する。この場合 において、送信周波数帯域内及び送信周波数帯域内の両端の割当周波数±12.5MHz未満の範囲 を探索から除外する。
	- ⑵ 探索した値が設備規則に規定する許容値以下の場合は、探索した値を測定値とする。
	- ⑶ 探索した値が設備規則に規定する許容値を超える場合は、不要発射の周波数を求め、スペク トル分析器の設定を2⑷として掃引し、全データ点の値をコンピュータに取り込む。全データ を電力の真数に換算し、平均を求めてそれをdBm値に換算した値を不要発射の振幅とする。
	- ⑷ 複数の空中線端子を有する場合は、それぞれの空中線において測定する。
- 5 試験結果の記載方法
	- ⑴ 測定した不要発射の値を次のとおり周波数帯域幅当たりの絶対値で記載する。

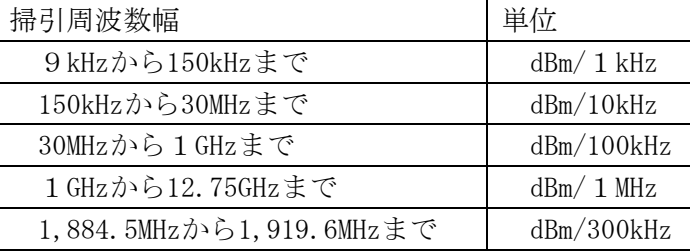

⑵ 多数のデータ点を記載する場合は、設備規則に規定する許容値の帯域ごとにレベルの降順に

並べ周波数とともに記載する。

- ⑶ 複数の空中線端子を有する場合は、それぞれの空中線端子の測定値において周波数帯ごとに おける総和を⑴の単位で周波数とともに記載し、それぞれの空中線端子ごとに最大の1波を⑴ の単位で周波数とともに記載する。
- 6 その他
	- ⑴ 4⑶で測定した場合は、スペクトル分析器のY軸スケールの絶対値を電力計及び信号発生器 を使用して確認すること。

⑵ スペクトル分析器の検波モードの「サンプル」の代わりに「RMS」を用いることができる。 七 隣接チャネル漏えい電力(陸上移動局対向器)

⑴ 測定系統図

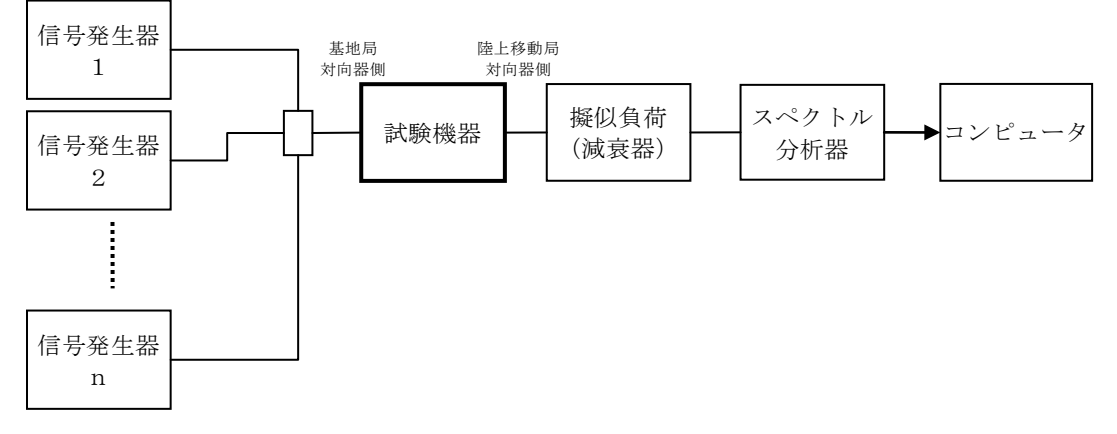

- 2 測定器の条件
	- ⑴ 信号発生器1からnまでの設定は次のとおりとする。

ア 中継可能な全周波数を送信して行う試験は、信号発生器1からnまでを各割当周波数に設 定し、送信周波数帯域内のすべての割当周波数において拡散された連続送信状態とする。

- イ 1波ごとに送信して行う試験は、一の信号発生器を用いる。この場合において、変調条件 は、十四の項の変調条件で変調をかけ、試験信号入力レベルに設定する。
- ⑵ スペクトル分析器の設定は次のようにする。

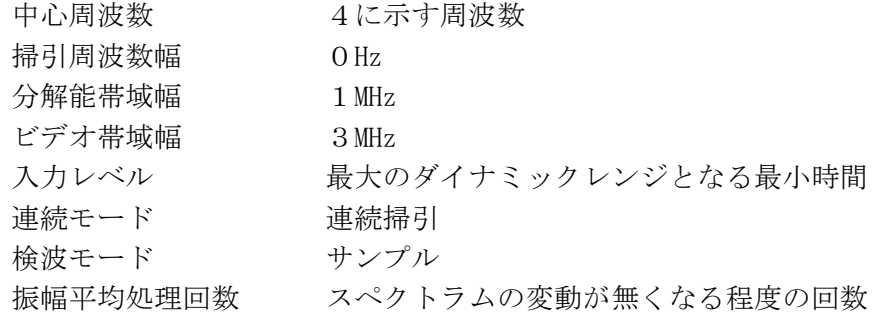

- ⑶ 複数の割当周波数を同時に送出する場合は、信号発生器1からnまでの出力レベルを同じ値 にし、試験機器の出力が最大になるように設定する。
- 3 試験機器の状態
- ⑴ 信号発生器から試験周波数を連続受信し、擬似負荷へ連続送信できる状態にする。
- ⑵ 試験機器の出力レベルが調整できるものにあっては、出力が最大となるように設定する。
- 4 測定操作手順
	- $(1)$  上側隣接チャネル漏えい電力 (PU)の設定
		- ア 送信周波数帯域内で上限の割当周波数+5MHzを中心周波数にして掃引する。
		- イ 全データ点の値をコンピュータに取り込み、データ点ごとに電力の真数に換算し、平均電 力を求め、これをPuとする。
		- ウ 送信周波数帯域内で上限の割当周波数+10MHzを中心にして掃引し、イを繰り返す。
	- ⑵ 下側隣接チャネル漏えい電力(PL)の設定
- ア 送信周波数帯域内で下限の割当周波数-5MHzを中心周波数にして掃引する。
- イ 全データ点の値をコンピュータに取り込み、データ点ごとに電力の真数に換算し、平均電 力を求め、これをPLとする。
- ウ 送信周波数帯域内で下限の割当周波数-10MHzを中心にして掃引し、イを繰り返す。
- ⑶ 割当周波数の下限周波数と上限周波数測定の場合
	- ア 信号発生器1を送信周波数帯域内の上限の割当周波数とし、信号発生器2からnまでの出 力をオフとする。試験機器の出力が最大となるように設定し、⑴の測定を行う。
	- イ 信号発生器1を送信周波数帯域内の下限の割当周波数とし、信号発生器2からnまでの出 力をオフとする。試験機器の出力が最大となるように設定し、⑵の測定を行う。
- ⑷ 複数の空中線端子を有する場合は、それぞれの空中線端子において測定する。
- 5 試験結果の記載方法
	- ⑴ 隣接チャネル漏えい電力をdBm/MHz単位で記載する。
	- ⑵ 複数の空中線を有する場合は、それぞれの空中線ごとの測定値を真数で加算して総和を記載 するとともに、それぞれの空中線ごとの測定値も合わせて記載する。
- 6 その他
	- ⑴ スペクトル分析器の対数平均機能を使用しないこと。

⑵ スペクトル分析器の検波モードの「サンプル」の代わりに「RMS」を用いることができる。 八 隣接チャネル漏えい電力(基地局対向器)

1 測定系統図

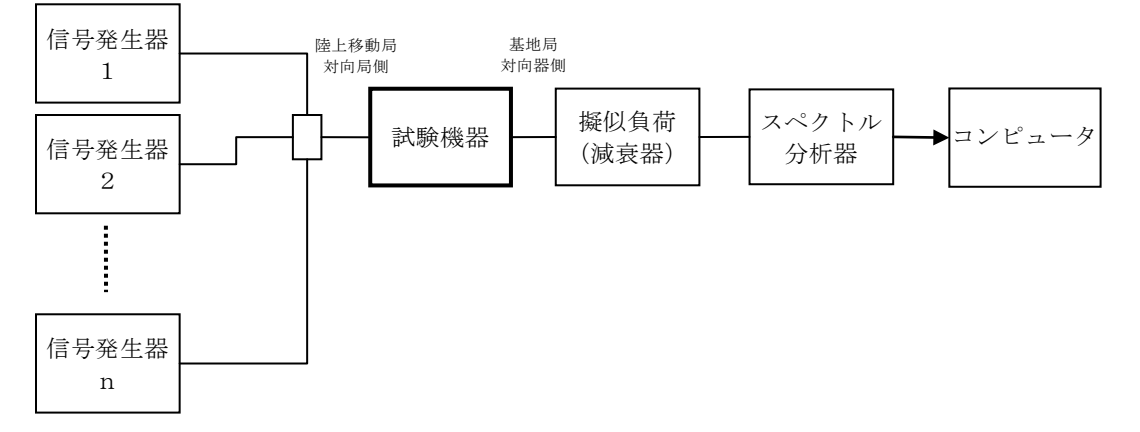

## 2 測定器の条件

⑴ 信号発生器1からnまでの設定は次のとおりとする。

ア 中継可能な全周波数を送信して行う試験は、信号発生器1からnまでを各割当周波数に 設定し、送信周波数帯域内のすべての割当周波数において拡散された連続送信状態とする。 イ 1波ごとに送信して行う試験は、一の信号発生器を用いる。この場合において、変調条

- 件は、十四の項の変調条件で変調をかけ、試験信号入力レベルに設定する。
- ⑵ スペクトル分析器の設定は次のようにする。

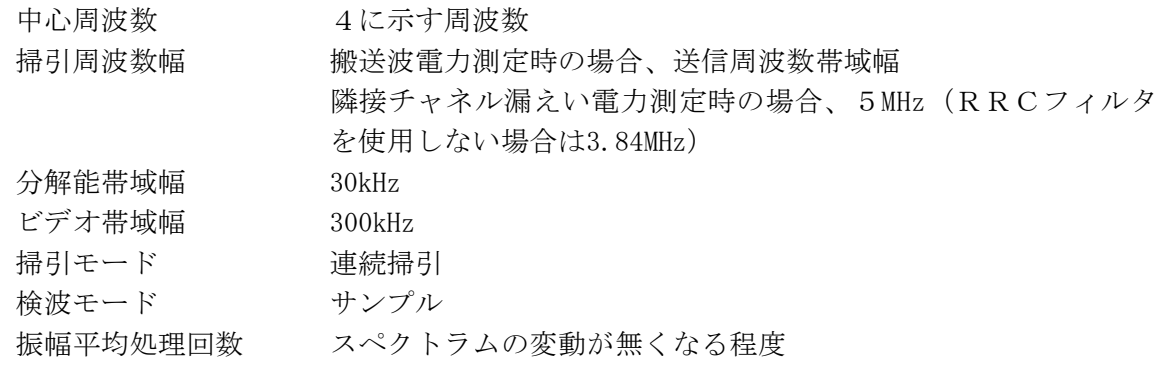

- 3 試験機器の状態
	- ⑴ 信号発生器から試験周波数を連続受信し、擬似負荷へ連続送信できる状態にする。
- ⑵ 試験機器の出力レベルが調整できるものにあっては、出力が最大になるように設定する。
- ⑶ 複数の割当周波数を同時に送出する場合は、信号発生器1からnまでの出力レベルを同じ値 にし、試験機器の出力が最大になるように設定する。
- 4 測定操作手順
	- (1) 搬送波電力 (Pc) の測定
		- ア 送信周波数帯域内の割当周波数の中心周波数をスペクトル分析器の中心周波数に設定して 掃引する。
		- イ 全データの電力総和を求め、データ点数及び設定分解能帯域幅で除し、平均電力密度を求 め、その値に掃引周波数帯幅を乗じる。
		- ウ イで求めた値を送信周波数帯域内で同時に中継する最大の割当周波数の数で除した値を PCとする。
	- (2) 上側隣接チャネル漏えい電力 (PI) の測定
		- ア 送信周波数帯域内で上限の割当周波数+5MHzを中心周波数にして掃引する。
		- イ 全データの電力総和を求め、データ点数及び設定分解能帯域幅で除し、平均電力密度を求 め、その値に掃引周波数幅を乗じ、これをPuとする。
	- ウ 送信周波数帯域内で上限の割当周波数+10MHzを中心周波数にして掃引し、イを繰り返す。 ⑶ 下側隣接チャネル漏えい電力(PL)の測定
		- ア 送信周波数帯域内で下限の割当周波数-5MHzを中心にして掃引する。
		- イ 全データの電力総和を求め、データ点数及び設定分解能帯域幅で除し、平均電力密度を求 め、その値に掃引周波数幅を乗じ、これをPIとする。
	- ウ 送信周波数帯域内で下限の割当周波数-10MHzを中心周波数にして掃引し、イを繰り返す。
	- ⑷ 割当周波数の下限周波数と上限周波数測定の場合
		- ア 信号発生器1を送信周波数帯域内の上限の割当周波数とし、信号発生器2からnまでの出 力をオフとする。試験機器の出力が最大になるように設定し、⑴及び⑵を行う。
		- イ 信号発生器1を送信周波数帯域内の下限の割当周波数とし、信号発生器2からnまでの出 力をオフとする。試験機器の出力が最大となるように設定し、⑴及び⑶を行う。
- ⑸ 複数の空中線端子を有する場合は、それぞれの空中線端子において測定する。
- 5 試験結果の記載方法
	- ⑴ 次式により計算してdB単位で記載する。
		- ア 上側隣接チャネル漏えい電力比  $10\log(P_U/P_C)$
		- イ 下側隣接チャネル漏えい電力比  $10\log(P_L/P_C)$
	- ⑵ 複数の空中線端子を有する場合は、次のとおりとする。
		- ア それぞれの空中線端子の空中線電力に⑴で求めた比を乗じて( dB単位で計算する場合は減 じて)隣接チャネル漏えい電力の絶対値を求め真数で加算して総和を求める。
		- イ 複数空中線端子の総和を空中線電力Pc、隣接チャネル漏えい電力の総和をPu又はPuと し、⑴ア及びイにより計算し、dB単位で記載するとともに、それぞれの空中線端子ごとの測 定値も合わせて記載する。
- 6 その他
	- ⑴ 4⑷については、RRCフィルタの特性補正データを使用することができる。この場合にお いて、4⑴の測定値に対してもRRCフィルタの特性補正データを使用すること。
	- ⑵ スペクトル分析器のダイナミックレンジが不足する場合は、搬送波と隣接チャネル漏えい電 力の相対測定において基準レベルを変更して測定することができる。
	- ⑶ スペクトル分析器の対数平均機能を使用しないこと。
- ⑷ スペクトル分析器の検波モードの「サンプル」の代わりに「RMS」を用いることができる。
- 九 隣接チャネル漏えい電力(増幅度特性)
	- 1 測定系統図

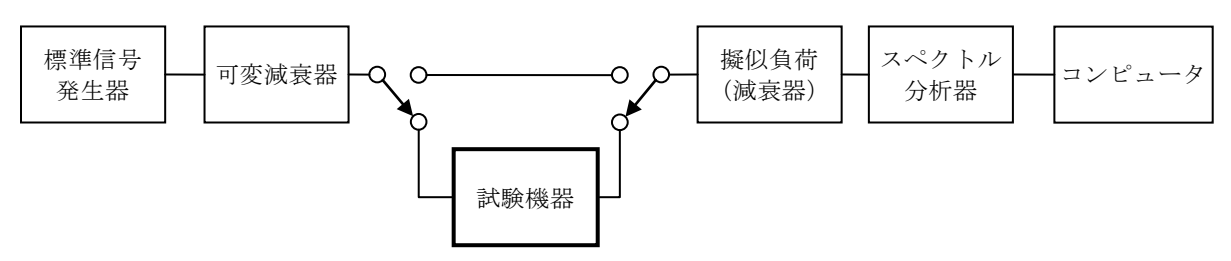

## 2 測定器の条件

- ⑴ 信号発生器は、4に示す試験周波数で、無変調に設定する。
- ⑵ スペクトル分析器の設定は次のようにする。

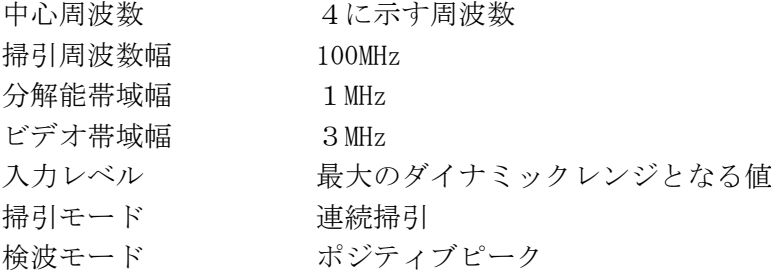

- 3 試験機器の状態
	- ⑴ 標準信号発生器から試験周波数を連続受信し、擬似負荷へ連続送信できる状態にする。
- ⑵ 試験機器の増幅度が可変できるものにあっては、増幅度が最大となるように設定する。
- 4 測定操作手順
	- ⑴ 上側増幅度特性の測定(送信周波数帯域上限に5MHz加えた周波数の場合)
		- ア 測定系を試験機器側に切り替える。
		- イ スペクトル分析器の中心周波数を送信周波数帯域内の上限の割当周波数に22.5MHz加えた 周波数に設定する。
		- ウ 標準信号発生器を送信周波数帯域内の上限の割当周波数に設定する。
		- エ 標準信号発生器側の可変減衰器の減衰量(AT1)を50dB以上に設定し、空中線電力が最 大となるように標準信号発生器の入力レベルを調整する。
		- オ 標準信号発生器の周波数を送信周波数帯域内の上限の割当周波数に7.5MHz加えた周波数に 設定し、スペクトル分析器で測定した値をP1とする。
		- カ 測定系を試験機器を通らない側に切り替える。
		- キ スペクトル分析器の値がオで測定した値と同じ値(誤差は1dB以内とする。)になるよう に標準信号発生器側の可変減衰器の減衰量を調整し減衰量(AT2)を測定する。またその ときのスペクトル分析器の測定値をP2とする。
		- ク 次式より増幅度特性を求める。

増幅度 (dB) =  $(AT1 - AT2)$  +  $(P2 - P1)$ 

- ⑵ 上側増幅度特性の測定(送信周波数帯域上限に10MHz加えた周波数の場合) ⑴アからクまでと同様に測定する。この場合において、⑴オの標準信号発生器の周波数を送 信周波数帯域の上限の割当周波数に12.5MHz加えた周波数に設定する。
- ⑶ 上側増幅度特性の測定(送信周波数帯域上限に40MHz加えた周波数の場合)
- ⑴アからクまでと同様に測定する。この場合において、⑴オの標準信号発生器の周波数を送 信周波数帯域の上限の割当周波数に42.5MHz加えた周波数に設定する。
- ⑷ 上側増幅度特性における線形領域での測定 ⑴エにおいて、空中線電力が最大となるレベルから10dB低下した出力レベルとなるように標 準信号発生器の入力レベルを調整し、⑴から⑶ までの測定を繰り返し、測定周波数ごとに増幅 度の大きい方を測定値とする。
- ⑸ 下側増幅度特性の測定(送信周波数帯域下限から5MHz減じた周波数の場合)
	- ア 測定系を試験機器側に切り替える。
	- イ スペクトル分析器の中心周波数を送信周波数帯域内の下限の割当周波数から22.5MHz減じ

た周波数に設定する。

- ウ 標準信号発生器を送信周波数帯域内の下限の割当周波数に設定する。
- エ 標準信号発生器側の可変減衰器の減衰量(AT3)を50dB以上に設定し、空中線電力が最 大となるように標準信号発生器の入力レベルを調整する。
- オ 標準信号発生器の周波数を送信周波数帯域内の下限の割当周波数から7.5MHz減じた周波数 に設定し、スペクトル分析器で測定した値をP3とする。
- カ 測定系を試験機器を通らない側に切り替える。
- キ スペクトル分析器の値がオで測定した値と同じ値(誤差は1dB以内とする。)になるよう に標準信号発生器側の可変減衰器の減衰量を調整し減衰量(AT4)を測定する。またその ときのスペクトル分析器の測定値をP4とする。
- ク 次式より増幅度特性を求める。

増幅度 (dB) =  $(AT3-AT4) + (P4-P3)$ 

- ⑹ 下側増幅度特性の測定(送信周波数帯域下限から10MHz減じた周波数の場合) ⑸アからクまでと同様に測定する。この場合において、⑸オの標準信号発生器の周波数を送 信周波数帯域の下限の割当周波数から12.5MHz減じた周波数に設定する。
- ⑺ 下側増幅度特性の測定(送信周波数帯域下限から40MHz減じた周波数の場合) ⑸アからクまでと同様に測定する。この場合において、⑸オの標準信号発生器の周波数を送 信周波数帯域の下限の割当周波数から42.5MHz減じた周波数に設定する。
- ⑻ 下側増幅度特性における線形領域での測定 ⑸エにおいて、空中線電力が最大となるレベルから10dB低下した出力レベルとなるように標 準信号発生器の入力レベルを調整し、⑸から⑺ までの測定を繰り返し、測定周波数ごとに増幅 度の大きい方を測定値とする。
- ⑼ 複数の空中線端子を有する場合は、それぞれの空中線端子において測定する。
- 5 試験結果の記載方法
	- ⑴ 結果は、送信周波数帯域の最も高い周波数から5MHz、10MHz、40MHz高い周波数ごと及び送 信周波数帯域の最も低い周波数から5MHz、10MHz、40MHz低い周波数ごとに増幅度をdB単位で 記載する。
	- ⑵ 複数の空中線端子を有する場合は、空中線端子ごとの増幅度を真数で加算し、dB次元に換算 して記載する。
- 6 その他

試験周波数の測定レベル範囲において較正されている標準信号発生器を用いる場合は、標準信 号発生器内蔵の可変減衰器を使用することができる。

- 十 空中線電力の偏差
	- 1 測定系統図

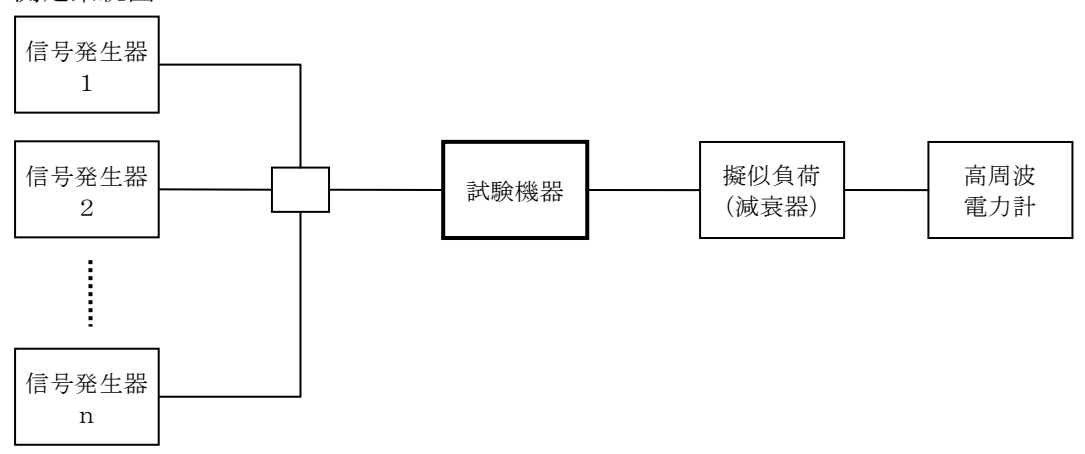

2 測定器の条件

⑴ 信号発生器1からnまでの設定は、次のようにする。

ア 中継可能な全周波数を送信して行う試験は、信号発生器1からnまでを各割当周波数に設

定し、送信周波数帯域内のすべての割当周波数において拡散された連続送信状態とする。

- イ 1波ごとに送信して行う試験は、一の信号発生器を用いる。この場合において、変調条件 は、十四の項の変調条件で変調をかけ、試験信号入力レベルに設定する。
- ⑵ 高周波電力計の型式は、熱電対若しくはサーミスタによる熱電変換型又はこれらと同等の性 能を有するものとする。
- 3 試験機器の状態
	- ⑴ 信号発生器から試験周波数を連続受信し、擬似負荷へ連続送信できる状態にする。
- ⑵ 試験機器の出力レベルを調整できるものにあっては、出力が最大になるように設定する。
- 4 測定操作手順
- ⑴ 入力信号のレベルを試験信号入力レベルから順次増加させ、出力の平均電力を測定する。こ の場合において、入力信号のレベルの増加は、出力電力が十分飽和するまで続ける。
- ⑵ 複数の空中線端子を有する場合は、それぞれの空中線端子において測定する。
- 5 試験結果の記載方法
	- ⑴ 空中線電力が飽和したときの最大の平均電力の絶対値をmW単位で、工事設計書に記載される 空中線電力に対する偏差を%単位で+又は-の符号を付けて記載し、空中線電力が飽和してい ることを示すデータを記載する。
	- ⑵ 陸上移動局対向器の場合は、送信空中線絶対利得を併せて記載する。
	- ⑶ 複数の空中線端子を有する場合は、それぞれの空中線端子での測定値を真数で加算して記載 するとともに、それぞれの空中線端子の測定値を記載する。
	- ⑷ 複数の空中線端子を有する陸上移動局対向器の場合は、それぞれの送信空中線絶対利得を併 せて記載する。
- 6 その他
	- ⑴ 擬似負荷の代用として方向性結合器を使用することができる。
	- ⑵ 空中線電力が飽和していることを示すデータには、空中線電力が最大となる入力レベルの時 の測定データに加えて、その前後の入力レベルでの測定データを含むものとする。
	- ⑶ 複数の空中線を用いる場合で、陸上移動局対向器の空中線利得が0dBiを超える場合の空中 線電力は、空中線ごとの等価等方輻射電力を求め、それぞれの等価等方輻射電力の真数を加算 した値が110mWを超えないこと。
	- ⑷ 複数の空中線を用いる場合の空中線絶対利得は、アダプティブアレーアンテナとして動作さ せる場合は、空中線の絶対利得を加算した値を空中線絶対利得として用いる。
	- ⑸ 試験機器の発射可能な周波数帯が800MHz帯、1.5GHz帯、1.7GHz帯及び2GHz帯の周波数を使 用する場合は、すべての周波数帯の空中線電力を合計した値が陸上移動局対向器の場合は110m W以下、基地局対向器の場合は40mW以下であること。
- 十一 副次的に発する電波等の限度⑴(陸上移動局対向器)
	- 1 測定系統図

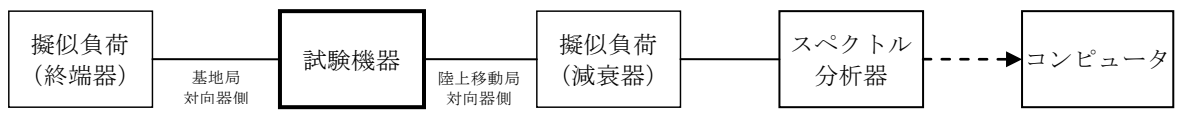

2 測定器の条件

⑴ 測定対象が低レベルのため擬似負荷(減衰器)の減衰量は20dB以下とする。

⑵ 副次発射探索時のスペクトル分析器は次のように設定する。

掃引周波数幅 30MHzから1GHzまで、1GHzから12.75GHzまで及び設備規則に規 定された帯域ごと 分解能帯域幅 30MHz以上1GHz未満の周波数の場合は100kHz、1GHz以上の周波 数の場合は1MHz ビデオ帯域幅 分解能帯域幅と同程度 掃引時間 測定精度が保証される最小時間 掃引モード 単掃引

検波モード ポジティブピーク

⑶ 副次発射測定時のスペクトル分析器は次のように設定する。

- 中心周波数 副次発射周波数 掃引周波数幅 0Hz 分解能帯域幅 30MHz以上1GHz未満の周波数の場合は100kHz、1GHz以上の周波 数の場合は1MHz ビデオ帯域幅 分解能帯域幅の3倍程度 掃引時間 測定精度が保証される最小時間 掃引モード 単掃引 検波モード サンプル
- 3 試験機器の状態

擬似負荷(減衰器)から試験周波数を連続受信する状態に設定する。

- 4 測定操作手順
	- ⑴ スペクトル分析器を2⑵のように設定し、帯域ごとにそれぞれ掃引して、副次発射振幅の最 大値を探索する。
	- ⑵ 探索した値が設備規則に規定する許容値以下の場合は、探索した値を測定値とする。
	- ⑶ 探索した値が設備規則に規定する許容値を超える場合は、副次発射の周波数を求め、スペク トル分析器の設定を2⑶で掃引し、全データの値をコンピュータに取り込む。全データを真数 に換算し、平均電力を求め、dBm値に換算して副次発射電力を求める。
- ⑷ 複数の空中線端子を有する場合は、それぞれの空中線端子において測定する。
- 5 試験結果の記載方法
	- ⑴ 設備規則に規定する許容値の帯域ごとに振幅の最大値の1波又は必要な数波をdBm/100kHz 単位又はdBm/1MHz単位で、周波数とともに記載する。
	- ⑵ 複数の空中線端子を有する場合は、それぞれ空中線端子ごとに測定値の総和を⑴の単位で周 波数とともに、融やこれぞれの空中線端子ごとの最大の1波を1)の単位で周波数 とともに記載する。
- 6 その他
	- ⑴ 擬似負荷は、特性インピーダンス50Ωの減衰器を接続して行う。
- ⑵ スプリアス分析器の検波モードの「サンプル」の代わりに「RMS」を用いることができる。 十二 副次的に発する電波等の限度⑵(基地局対向器)
	- 1 測定系統図

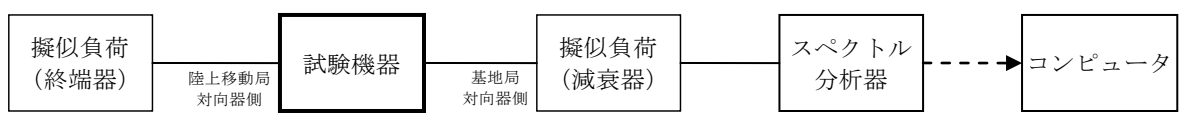

- 2 測定器の条件
	- ⑴ 擬似負荷(減衰器)の減衰量は20dB以下とする。
	- ⑵ 副次発射探索時のスペクトル分析器は次のように設定する。

掃引周波数幅 移動局送信帯域、移動局受信帯域及びその他の帯域(注) 分解能帯域幅 移動局送信帯域及び移動局受信帯域の場合は30kHz、30MHz以上1, 000MHz未満の場合は100kHz及び1,000MHz以上の場合は1MHz ビデオ帯域幅 分解能帯域幅と同程度

- 掃引時間 測定精度が保証される最小時間
- 掃引モード 単掃引
- 検波モード ポジティブピーク
	- (注) 「移動局送信帯域」とは1,920MHzから1,980MHzまでの周波数範囲を、「移動局受 信帯域」とは2,110MHzから2,170MHzまでの周波数範囲を、「その他の帯域」とは移 動局送信帯域及び移動局受信帯域以外の周波数範囲をいう。
- ⑶ 副次発射測定時(移動局送信帯域及び移動局受信帯域)のスペクトル分析器は次のように設

## 定する。

中心周波数 副次発射周波数 掃引周波数幅 3.84MHz 分解能帯域幅 30kHz ビデオ帯域幅 分解能帯域幅の3倍程度 掃引時間 測定精度が保証される最小時間 掃引モード 単掃引 検波モード サンプル

⑷ 副次発射測定時(その他の帯域)のスペクトル分析器は以下のように設定する。

- 中心周波数 副次発射周波数
- 掃引周波数幅 0Hz
- 分解能帯域幅 1,000MHz未満の周波数の場合100kHz、1,000MHz以上の周波数の場
	- 合1MHz
- ビデオ帯域幅 分解能帯域幅の3倍程度
- 掃引時間 測定精度が保証される最小時間
- 掃引モード 単掃引
- 検波モード サンプル
- 3 試験機器の状態

擬似負荷(減衰器)から試験周波数を連続受信する状態とする。

- 4 測定操作手順
- ⑴ スペクトル分析器を2⑵のように設定し、移動局送信帯域、移動局受信帯域及びその他の帯 域ごとに掃引して測定する。この場合において外部試験装置を使用している場合は、その信号 の周波数帯を除く。
- ⑵ 移動局送信帯域及び受信帯域は掃引終了後次の操作を行い3.84MHz当たりの電力に換算する。 ア 掃引の繰り返しを行い、全データ点の値をコンピュータに取り込み、そのデータについて dBm値を電力次元の真数に換算する。
	- イ アのデータを3.84MHzの幅に相当するデータ点数について加算する。データ点の左端から 右端まで順次計算し、その中で最大値をその区間のデータ点数で除し平均電力を求め、その 値を測定分解能帯域幅で除して平均電力密度を求め、これに3.84MHzを乗じ、さらにdBmに換 算してそれぞれの帯域の副次発射電力とする。
- ⑶ 探索した値が設備規則に規定する許容値以下の場合は、探索した値を測定値とする。
- ⑷ 探索した値が設備規則に規定する許容値を超える場合であって、掃引周波数が移動局送信帯 域内又は受信帯域内にある場合は、スペクトル分析器の設定を2⑶として掃引し、全データを コンピュータに取り込み、そのデータを電力次元の真数に換算する。全データの電力総和を求 め、電力総和をデータ点数及び設定分解能帯域幅で除し、平均電力密度を求め、その値に掃引 周波数幅を乗じてdBm値に換算した値を副次発射とする。
- ⑸ 探索した結果が、設備規則に規定する許容値を超える場合であって、掃引周波数がその他の 帯域にある場合は、スペクトル分析器の設定を2⑷として掃引し、全データ点の値をコンピュ ータに取り込み、全データを真数に換算して平均電力を求め、dBm値に換算して副次発射電力 とする。
- ⑹ 複数の空中線端子を有する場合は、それぞれの空中線端子において測定する。
- 5 試験結果の記載方法
	- ⑴ 設備規則に規定する許容値の帯域ごとに振幅の最大値の1波をdBm/100kHz、dBm/1MHz、 又はdBm/3.84MHz単位で周波数とともに記載する。
	- ⑵ 複数の空中線端子を有する場合は、それぞれの空中線端子の測定値において周波数ごとにお ける総和を(1)の単位で周波数とともに記載し、空中線端子ごとの最大の1波を11)の単位で周波 数とともに記載する。
- 6 その他
- ⑴ 擬似負荷は、特性インピーダンス50Ωの減衰器を接続して行う。
- ⑵ スプリアス分析器の検波モードの「サンプル」の代わりに「RMS」を用いることができる。
- ⑶ 移動局受信帯域の測定において、3.84MHzの帯域幅のRRCフィルタを用いることができる。
- ⑷ 試験機器の設定を連続受信状態にできないものについては、試験機器の間欠受信周期を最短 にして、スペクトル分析器の掃引時間を1サンプル当たり1周期以上にして測定すること。
- 十三 総合動作試験

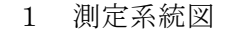

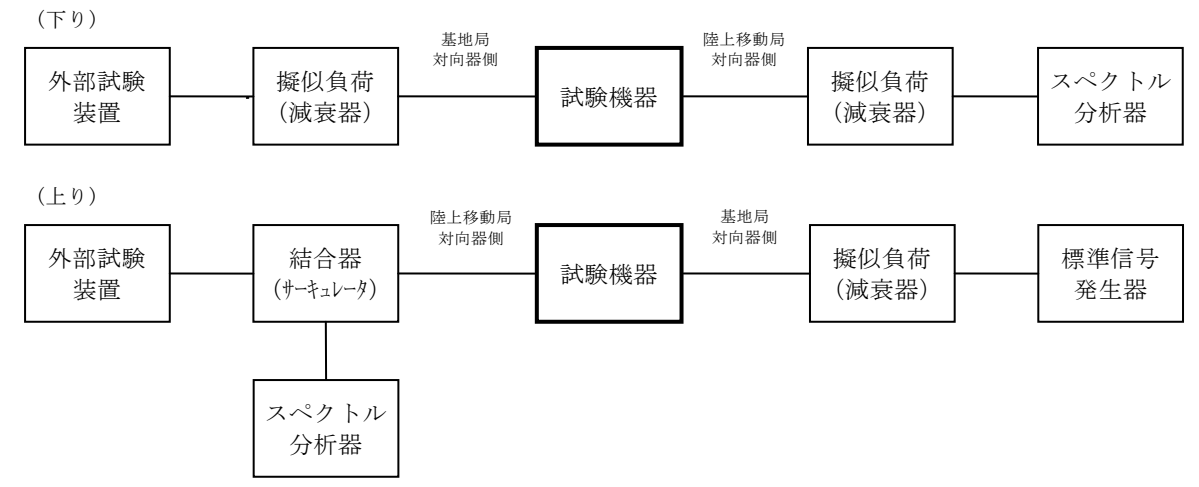

2 測定器の条件

外部試験装置は、擬似的に基地局信号を送信可能な装置であって、試験機器の動作を制御する 信号を送信できる装置とする。

- 3 試験機器の状態
	- ⑴ 試験装置の制御信号を受信可能な状態にする。
	- ⑵ 試験機器の増幅度が可変となる場合は、増幅度が最大になるように設定する。
- 4 測定操作手順
	- ⑴ 陸上移動局対向器
		- ア 外部試験装置から試験機器の陸上移動局向け信号及び中継機能を動作させる制御信号を出 力し、スペクトル分析器で陸上移動局向け信号が送信されていることを確認する。
		- イ 外部試験装置から試験信号の陸上移動局向け信号を出力した状態で中継機能を動作させる 制御信号を停止しスペクトル分析器で陸上移動局向け信号が送信されていないことを確認す る。
	- ⑵ 基地局対向器
		- ア 標準信号発生器から試験機器の基地局向け信号を出力する。
		- イ 外部試験装置から中継機能を動作させる制御信号を出力しスペクトル分析器で基地局向け 信号が送信されていることを確認する。
		- ウ 外部試験装置からの中継機能を動作させる制御信号を停止しスペクトル分析器で基地局向 け信号が送信されていないことを確認する。
- 5 試験結果の記載方法
	- ⑴ 4⑴の操作を行い、制御信号を出力した場合に陸上移動局向け信号が送信されていること及 び制御信号を停止した場合に陸上移動局向け信号が送信されていないことを確認した場合は「 良」、それ以外の場合は「否」で記載する。
	- ⑵ 4⑵イ及びウの操作を行い、制御信号を出力した場合に基地局向け信号が送信されているこ と及び制御信号を停止した場合に基地局向け信号が送信されていないことを確認した場合は「 良」、それ以外の場合は「否」で記載する。

⑴及び⑵の場合において、事業者固有の識別符号、事業者特有の信号又は試験機器を遠隔制御 する信号のいずれを用いたかも合わせて記載すること。

十四 変調条件

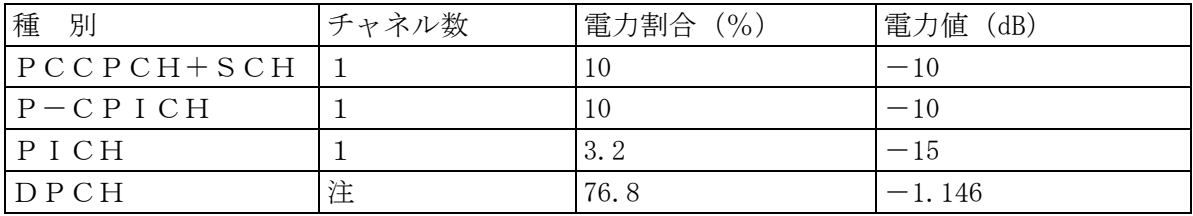

注:DPCHのチャネル数は試験機器の設定できる最も多い数とする。